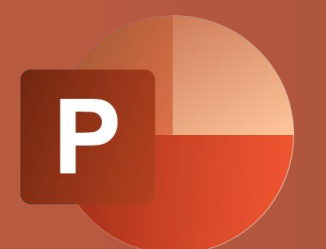

# WBT POWERPOINT 365: Produktinformation

PRÄSENTATION ERWEITERN UND FINALISIEREN

Bevor Sie eine Präsentation halten, können Sie sie mit animierten Folienübergängen und Objekten ansprechender gestalten. Zudem haben Sie die Möglichkeit, Tabellen aus Excel einzubinden und Diagramme zu erstellen, um Daten visuell aufzubereiten.

Nutzen Sie den Folienmaster, um ein einheitliches Erscheinungsbild Ihrer Folien zu gewährleisten. Abschließend können Sie Ihre Präsentation mit Hilfe der Korrekturfunktionen überprüfen.

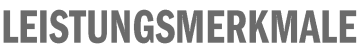

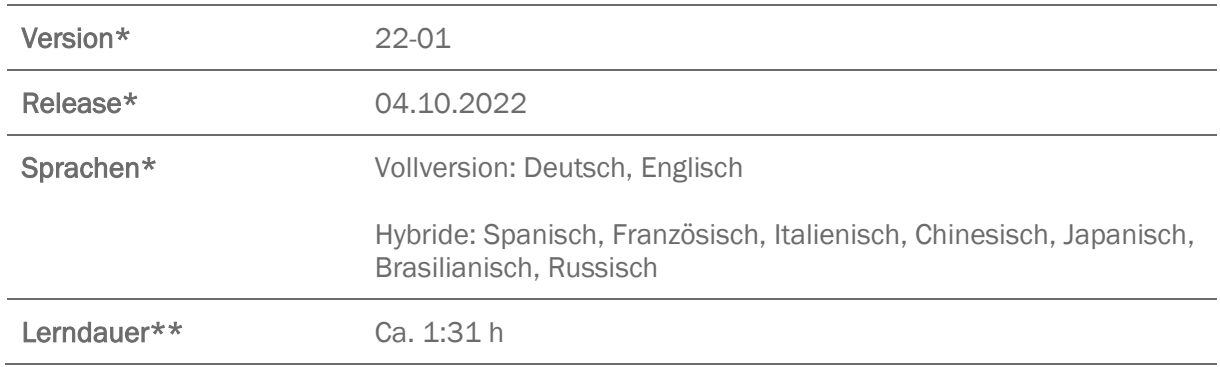

Version und Releasedatum des deutschsprachigen Produkts. Diese können in anderen Sprachen abweichen. In welcher Version das Produkt in den jeweiligen Sprachen verfügbar ist, entnehmen Sie der Produktübersicht. Diese stellen wir Ihnen gern auf Anfrage zur Verfügung.

\*\* Lerndauer gemessen an der aktuellen deutschen Produktversion.

## **INHALTSÜBERSICHT**

#### Animationen einsetzen

Folienübergang animieren

Objekte animieren

#### Daten einbinden und visualisieren

Excel-Tabellen einfügen und bearbeiten

Diagramm einfügen und bearbeiten

#### Folienmaster verwenden

Folienmaster bearbeiten

### Überprüfen und korrigieren

Mit Kommentaren arbeiten

Änderungen nachvollziehen

Rechtschreibung und Grammatik prüfen